# Variational Equation or Continuous Dependence on **Initial Condition or Trajectory Sensitivity** & Floquet Theory & Poincaré Map

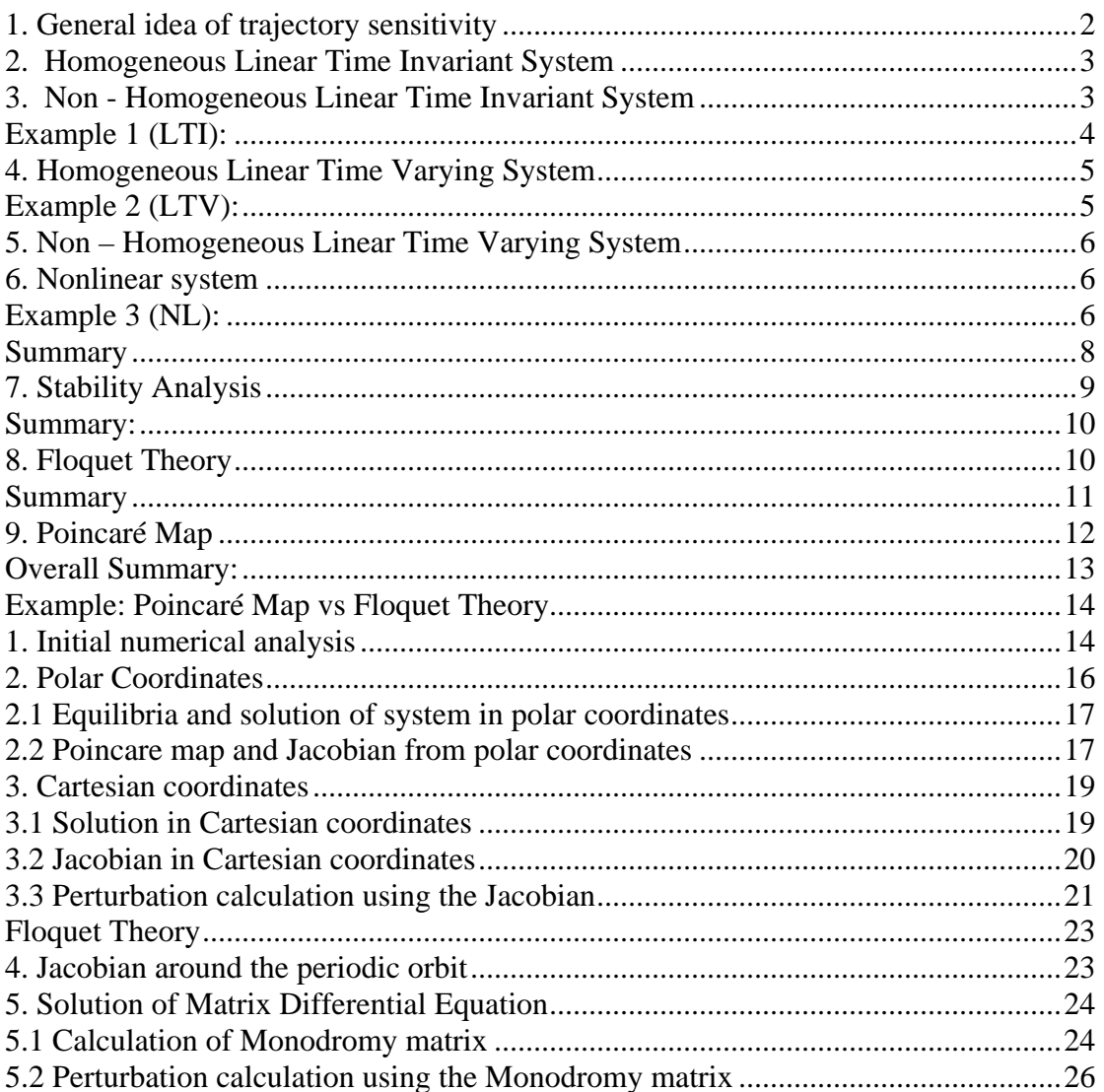

# <span id="page-1-0"></span>**1. General idea of trajectory sensitivity**

- Assume a solution  $\phi(t, t_0, x_0)$  to an IVP
- How will the orbit behave if we start very close to it?

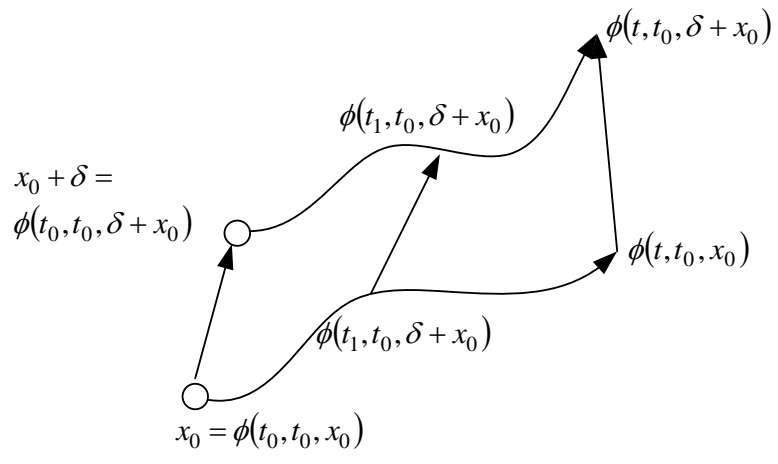

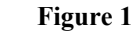

We define:

a. 
$$
\delta = \phi(t_0, t_0, \delta + x_0) - \phi(t_0, t_0, x_0) = \Delta \phi(t_0, t_0, x_0)
$$
  
b.  $\Delta \phi(t, t_0, x_0) = \phi(t, t_0, \delta + x_0) - \phi(t, t_0, x_0)$ 

• Now we have to express  $\Delta \phi(t, t_0, x_0)$  as a function of the original perturbation:

$$
\phi(t, t_0, \delta + x_0) \stackrel{TS}{=} \phi(t, t_0, x_0) + \frac{\partial \phi(t, t_0, x_0)}{\partial x_0} \delta \Leftrightarrow
$$

$$
\underbrace{\phi(t, t_0, \delta + x_0) - \phi(t, t_0, x_0)}_{\Delta \phi(t, t_0, x_0)} = \frac{\partial \phi(t, t_0, x_0)}{\partial x_0} \delta \Leftrightarrow
$$

$$
\Delta \phi(t, t_0, x_0) = \frac{\partial \phi(t, t_0, x_0)}{\partial x_0} \Delta \phi(t_0, t_0, x_0)
$$
\n(1)

This is the variational equation.

For  $t = t_0$  we have that

$$
\Delta \phi(t_0, t_0, x_0) = \frac{\partial \phi(t_0, t_0, x_0)}{\partial x_0} \Delta \phi(t_0, t_0, x_0) \Leftrightarrow \frac{\partial \phi(t_0, t_0, x_0)}{\partial x_0} = I_{n \times n}
$$

<span id="page-2-0"></span>So if we want to see the sensitivity to the ICs we need to find  $\frac{\partial \phi(t, t_0, x_0)}{\partial x}$  $\boldsymbol{0}$  $, t_0, x_0$ *x*  $t, t_0, x$ ∂  $\partial \phi$ l

#### **2. Homogeneous Linear Time Invariant System**

If we have a linear system  $\dot{x}(t) = Ax(t)$  then the solution is:

$$
\phi(t, t_0, x_0) = e^{A(t-t_0)}x(t_0).
$$
 Then of course: 
$$
\frac{\partial \phi(t, t_0, x_0)}{\partial x_0} = e^{A(t-t_0)}
$$
(2)

**Notice that through that last equation we can give another definition for the STM (in this exponential matrix): the partial derivative of the solution wrt the initial condition:**  $\frac{\partial \phi(t, t_0, x_0)}{\partial x}$ 0  $, t_0, x_0$ *x*  $t, t_0, x$ ∂  $\partial \phi$ l

Thus:  $\Delta \phi(t, t_0, x_0) = e^{A(t-t_0)} \Delta \phi(t_0, t_0, x_0)$ 

# **3. Non - Homogeneous Linear Time Invariant System**

If we have a linear system  $\dot{x}(t) = Ax(t) + BU(t)$  then the solution is:

$$
\phi(t,t_0,x_0) = e^{A(t-t_0)}x(t_0) + \int_{t_0}^t e^{A(t-\tau)}BU(\tau)d\tau
$$

Then of course: 
$$
\frac{\partial \phi(t, t_0, x_0)}{\partial x_0} = e^{A(t-t_0)}
$$
 (3)

Thus:  $\Delta \phi(t, t_0, x_0) = e^{A(t-t_0)} \Delta \phi(t_0, t_0, x_0)$ 

(see example 1 in the following page)

# <span id="page-3-0"></span>**Example 1 (LTI):**

```
% initial
clc, clear, close 
syms tau t; t0=0; 
A=[1 -4; 2 3]; B=[1;1]; U=sin(t);Utau=sin(tau);% nominal orbit
x0=[0.01;0.01];
xsol=expm(A*(t-t0))*x0+int(expm(A*(t-
tau)) *B*Utau,tau,0, t);
cnt=1; 
t2=0:0.01:0.5; 
for t1=t2;
xsol1(cnt,1:2)=subs(xsol,t,tl);cnt=cnt+1; 
end
% perturbed orbit
x0=[0.01;0.01]+0.005;xsol=expm(A*(t-t0))*x0+int(expm(A*(t-
tau))*B*Utau,tau,0,t); 
cnt=1; 
t2=0:0.01:0.5; 
for t1=t2; 
xsol2(cnt,1:2)=subs(xsol,t,tl);cnt=cnt+1; 
end
% plot there difference
subplot(2,1,1)plot(xsol2(:,1)-xsoll(:,1),xsol2(:,2)-xsoll(:,2))xlim([min(xsol2(:,1)-xsoll(:,1)), max(xsol2(:,1))-
xsol1(:,1))])
% Calculate the diff
Dx0=[0.005; 0.005]; 
J=expm(A*(t-t0));
cnt=1;t2=0:0.01:0.5;for t1=t2;
Dx(cnt, 1:2)=subs(J, t, t1) *Dx0;
cnt=cnt+1; 
end
subplot(2,1,2)plot(Dx(:,1),Dx(:,2),'r')xlim([min(Dx(:,1)), max(Dx(:,1))])
                                         -20 -15 -10 -5 0
                                                            x 10
                                        0
                                    \times^\mathsf{N} 0.01
                                      0.02
                                                    x_1-20 -15 -10 -5 0 5
                                                            \times 10\overline{3}\Omega\times^\mathsf{N} 0.01
                                      0.02
                                                    x_1
```
#### <span id="page-4-0"></span>**4. Homogeneous Linear Time Varying System**

If we have a linear system  $\dot{x}(t) = A(t)x(t)$ 

Then the solution is  $\phi(t, t_0, x_0) = \Phi_{STM}(t, t_0) x_0$  and hence of course

$$
\frac{\partial \phi(t, t_0, x_0)}{\partial x_0} = \Phi_{STM}(t, t_0)
$$
\n(4)

To find now this STM we have to numerically solve:

$$
\frac{d}{dt}\Phi_{STM}(t,t_0) = A(t)\Phi_{STM}(t,t_0), \Phi_{STM}(t_0,t_0) = I_{n \times n}
$$

**Notice that through that last equation we can give another definition for the STM (in this case: the partial derivative of the solution wrt the initial condition:**   $\partial \phi(t,t_0,x_0)$ 

$$
\partial x_0
$$

# **Example 2 (LTV):**

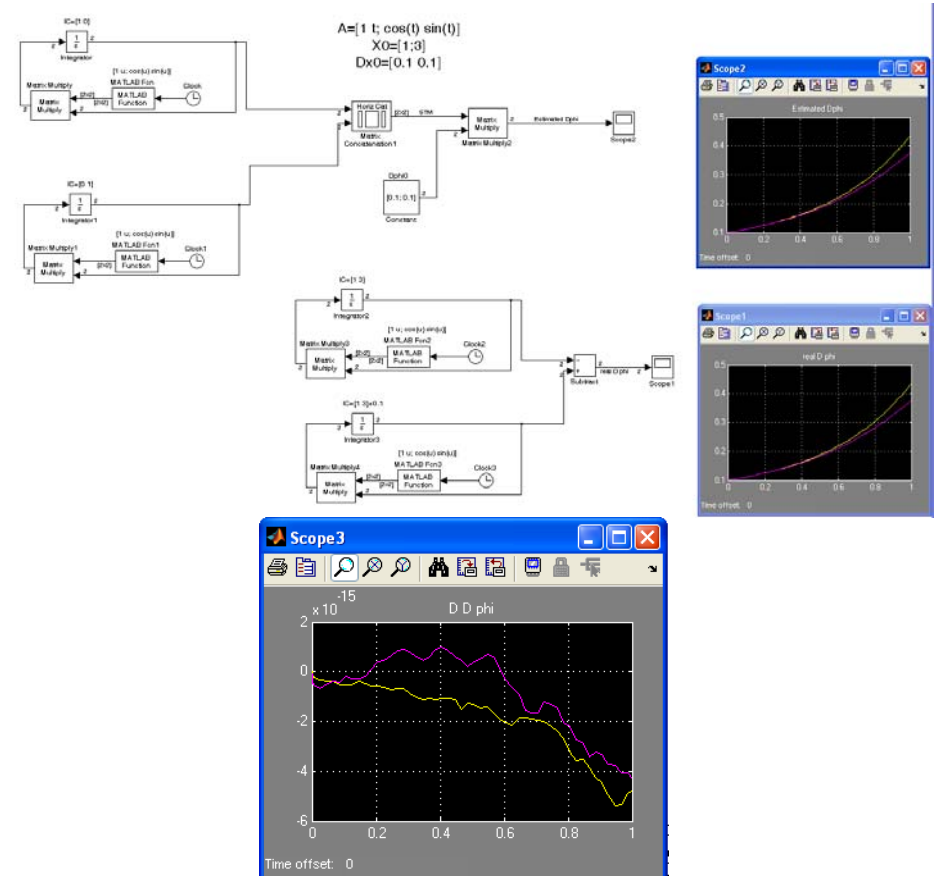

**Figure 2** 

# <span id="page-5-0"></span>**5. Non – Homogeneous Linear Time Varying System**

The analysis here is exactly the same as before so no examples are given.

# **6. Nonlinear system**

If we have a nonlinear system:

$$
\phi(t, t_0, x_0) = x_0 + \int_0^t f(\phi(\tau, t_0, x_0), \tau) d\tau \iff
$$
\n
$$
\frac{\partial \phi(t, t_0, x_0)}{\partial x_0} = I + \int_0^t \frac{\partial f(\phi(\tau, t_0, x_0), \tau)}{\partial x_0} d\tau \iff
$$
\n
$$
\frac{\partial \phi(t, t_0, x_0)}{\partial x_0} = I + \int_0^t \frac{\partial f(\phi(\tau, t_0, x_0), \tau)}{\partial \phi(\tau, t_0, x_0)} \frac{\partial \phi(\tau, t_0, x_0)}{\partial x_0} d\tau \iff
$$
\n
$$
\frac{d}{dt} \left( \frac{\partial \phi(t, t_0, x_0)}{\partial x_0} \right) = \frac{\partial f(\phi(t, t_0, x_0), t)}{\partial \phi(t, t_0, x_0)} \frac{\partial \phi(\tau, t_0, x_0)}{\partial x_0} \iff
$$
\n
$$
\frac{d}{dt} (\phi_{x_0}(t, t_0, x_0)) = \frac{\partial f(x, t)}{\partial x} \Big|_{x = \phi(t, t_0, x_0)} \phi_{x_0}(t, t_0, x_0)
$$

Now, the RHS must be equal to the LHS for  $t = t_0$  which means that  $\phi_{x_0}(t_0, t_0, x_0) = I_{n \times n}$ . Also, in a linear system  $\frac{\partial f(x, t)}{\partial x} = A(t)$  which means again that  $\phi_{x_0}(t, t_0, x_0)$  is nothing more than the STM.

# **Example 3 (NL):**

Consider the system 
$$
\frac{dx}{dt} = -y + x(1 - x^2 - y^2)
$$
  

$$
\frac{dy}{dt} = x + y(1 - x^2 - y^2)
$$
  
 The numerical solution for  $x(0)=1$ 

and  $y(0)=0$  is:

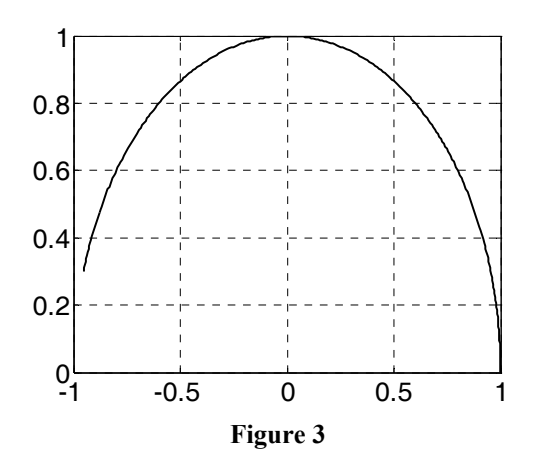

The Jacobian is:  $\frac{\partial f(x)}{\partial x} = \begin{vmatrix} 1-3x^2 - y^2 & -1-2xy \\ 1-3x^2 & 1 \end{vmatrix}$ ⎦  $\begin{vmatrix} 1-3x^2 - y^2 & -1-2xy \\ 1 & 2 & 2 \end{vmatrix}$ ⎣  $\mathsf{L}$  $\frac{\partial f(x)}{\partial x} = \begin{vmatrix} 1 - 3x^2 - y^2 & -1 - 2 \\ 1 - 2xy & 1 - x^2 - 1 \end{vmatrix}$ 2  $2^{1/2}$ 2<sup>2</sup>  $1-2xy$   $1-x^2-3$  $1 - 3x^2 - y^2 = -1 - 2$ *xy*  $1 - x^2 - 3y$  $x^2 - y^2 = -1 - 2xy$ *x*  $\frac{f(x)}{f(x)} = \begin{vmatrix} 1-3x^2 - y^2 & -1-2xy \\ 1 & 2 & 2 \end{vmatrix}$  which needs to be evaluated

along the orbit  $\phi(t, t_0, x_0)$  in order to find the STM:

$$
\frac{d}{dt}(\phi_{x_0}(t,t_0,x_0)) = \frac{\partial f(x,t)}{\partial x}\bigg|_{x=\phi(t,t_0,x_0)}\phi_{x_0}(t,t_0,x_0), \ \phi_{x_0}(t_0,t_0,x_0) = I_{n \times n}
$$

The Jacobian is:

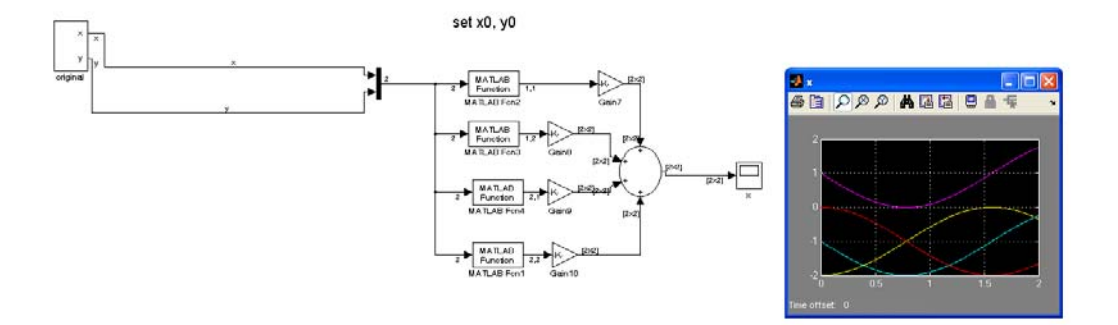

**Figure 4** 

Hence, after 2s the STM has the value:

>> [DPA' DPB'] ans =  $-0.00762199518287$  -0.00762199518287 -0.90929742682579 0.01665436331215 -0.41614683654700

<span id="page-7-0"></span>So let's add a small perturbation  $\Delta\phi(t_0,t_0,x_0) = \begin{vmatrix} 0.000 \\ 0.002 \end{vmatrix}$  and I expct the perturbation after 2s to be: ⎦  $\begin{vmatrix} 0.001 \\ 0.002 \end{vmatrix}$  $\Delta\phi(t_0, t_0, x_0) = \begin{bmatrix} 0.001 \\ 0.002 \end{bmatrix}$ 

>> [DPA' DPB']\*[0.001; 0.002] ans = -0.00182621684883 -0.00081563930978

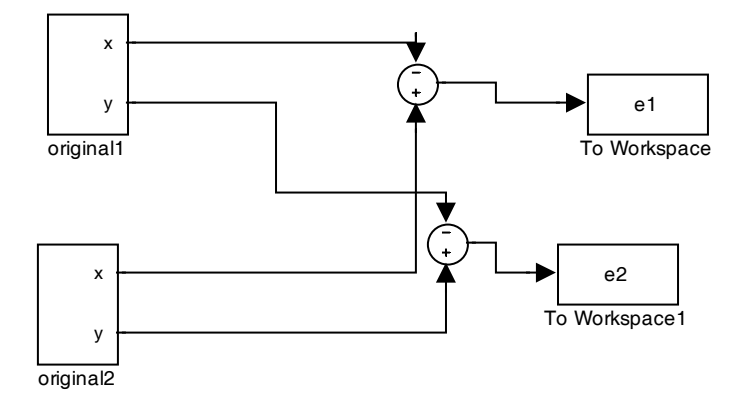

```
>> [e1; e2]
```
ans =

 -0.00182360306785 -0.00081662773015

#### **Summary**

<span id="page-8-0"></span>So to summarise:

\n- \n To find how the perturbations evolve we use:\n 
$$
\Delta \phi(t, t_0, x_0) = \frac{\partial \phi(t, t_0, x_0)}{\partial x_0} \Delta \phi(t_0, t_0, x_0)
$$
\n
\n- \n Thus we need\n 
$$
\frac{\partial \phi(t, t_0, x_0)}{\partial x_0}
$$
\n which is the STM.\n
\n- \n Hence to find the STM:\n
	\n- \n For LTI systems\n 
	$$
	\frac{\partial \phi(t, t_0, x_0)}{\partial x_0} = e^{A(t-t_0)}
	$$
	\n
	\n- \n For LTV systems\n 
	$$
	\frac{d}{dt} \Phi_{STM}(t, t_0) = A(t) \Phi_{STM}(t, t_0), \Phi_{STM}(t_0, t_0) = I_{n \times n}
	$$
	\n
	\n- \n For NL systems again solve the previous equation but now\n 
	$$
	A(t) = \frac{\partial f(x, t)}{\partial x}\Big|_{x = \phi(t, t_0, x_0)}
	$$
	\n
	\n\n
\n

# **7. Stability Analysis**

0

Now, let's assume that we have a periodic orbit then we can still apply the previous method and we can try to find the perturbations using:

$$
\Delta\phi(t,t_0,x_0) = \frac{\partial\phi(t,t_0,x_0)}{\partial x_0} \Delta\phi(t_0,t_0,x_0) \text{ or } \Delta\phi(t,t_0,x_0) = \Phi(t,t_0,x_0) \Delta\phi(t_0,t_0,x_0)
$$

Notice that we used  $\Phi(t, t_0, x_0)$  instead of  $\Phi(t, t_0)$  as in the general nonlinear case  $(t, t_0, x_0)$  $, t_0, x_0$ *x*  $t, t_0, x$ ∂  $\frac{\partial \phi(t, t_0, x_0)}{\partial x}$  may still be a function of  $x_0$ .

This matrix now can be found by solving

$$
\frac{d}{dt}\Phi_{STM}(t,t_0) = \frac{\partial f(x,t)}{\partial x}\bigg|_{x=\phi(t,t_0,x_0)} \Phi_{STM}(t,t_0), \ \Phi_{STM}(t_0,t_0) = I_{n \times n}
$$

Let's evaluate the above perturbations at  $t=t_0+T$ :

$$
\Delta \phi(t_0 + T, t_0, x_0) = \Phi(T + t_0, t_0, x_0) \Delta \phi(t_0, t_0, x_0)
$$

Then we call the matrix  $\Phi(T + t_0, t_0, x_0)$  the Monodromy Matrix (MM) of the limit cycle.

<span id="page-9-0"></span>
$$
\Delta \phi(2T + t_0, t_0, x_0) = \Phi(T + t_0, t_0, x_0) \Delta \phi(T + t_0, t_0, x_0) \Leftrightarrow
$$
  
\nNow,  $\Delta \phi(2T + t_0, t_0, x_0) = \Phi(T + t_0, t_0, x_0) \Phi(T + t_0, t_0, x_0) \Delta \phi(t_0, t_0, x_0) \Leftrightarrow$   
\n $\Delta \phi(2T + t_0, t_0, x_0) = \Phi^2(T + t_0, t_0, x_0) \Delta \phi(t_0, t_0, x_0)$ 

And also,  $\Delta \phi(2T + t_0, t_0, x_0) = \Phi(2T + t_0, t_0, x_0) \Delta \phi(t_0, t_0, x_0)$ 

Thus we immediately see that  $\Phi(2T + t_0, t_0, x_0) = \Phi^2(T + t_0, t_0, x_0)$  which implies that:  $\Phi(kT + t_0, t_0, x_0) = \Phi^k(T + t_0, t_0, x_0)$  or that  $\Delta \phi (kT + t_0, t_0, x_0) = \Phi^k (T + t_0, t_0, x_0) \Delta \phi (t_0, t_0, x_0)$ 

Using eigenvalue decomposition:  $\Delta \phi (kT + t_0, t_0, x_0) = U^{-1} \Lambda^k U \Delta \phi (t_0, t_0, x_0)$ 

Which implies that if the all eigenvalues of the monodromy matrix have absolute value less than 1 the orbit is stable.

#### **Summary:**

So to summarise:  
\n• 
$$
\Delta \phi(t, t_0, x_0) = \frac{\partial \phi(t, t_0, x_0)}{\partial x_0} \Delta \phi(t_0, t_0, x_0)
$$
  
\n• Thus we need  $\frac{\partial \phi(t, t_0, x_0)}{\partial x_0}$  which is the STM.  
\n• Hence to find the STM:  
\n• For LTI systems  $\frac{\partial \phi(t, t_0, x_0)}{\partial x_0} = e^{A(t-t_0)}$   
\n• For LTV systems  $\frac{d}{dt} \Phi_{STM}(t, t_0) = A(t) \Phi_{STM}(t, t_0), \Phi_{STM}(t_0, t_0) = I_{n \times n}$   
\n• For NL systems again solve the previous equation but now  
\n
$$
A(t) = \frac{\partial f(x, t)}{\partial x}\Big|_{x = \phi(t, t_0, x_0)}
$$
\n• Evaluate the STM at  $t = t_0 + T$ 

## **8. Floquet Theory**

Another way to see the above is to linearise around the limit cycle:

<span id="page-10-0"></span>
$$
\dot{x}_p(t) = f(x_p(t), t)
$$
\n
$$
\dot{x}(t) = f(x, (t)t) = f(x_p(t) + \Delta x(t), t) = f(x_p(t), t) + \frac{\partial f(x(t), t)}{\partial x(t)}\Big|_{x=x_p} \Delta x(t) \Leftrightarrow
$$
\n
$$
\dot{x}(t) - \dot{x}_p(t) = \frac{\partial f(x(t), t)}{\partial x(t)}\Big|_{x=x_p} \Delta x(t) \Leftrightarrow
$$
\n
$$
\frac{d}{dt} \Delta x(t) = \frac{\partial f(x(t), t)}{\partial x(t)}\Big|_{x=x_p} \Delta x(t)
$$

Which in the previous notation this can be written as:

$$
\frac{d}{dt}\Delta\phi(t,t_0,x_0) = \frac{\partial f(x(t),t)}{\partial x(t)}\bigg|_{x=\phi(t,t_0,x_0)} \Delta\phi(t,t_0,x_0) \text{ and thus the solution is:}
$$

 $\Delta\phi(t, t_0, x_0) = \Phi_{STM}(t, t_0, x_0) \times \Delta\phi(t_0, t_0, x_0)$  which again implies that

$$
\frac{d}{dt}\Phi_{STM}(t,t_0,x_0) = \frac{\partial f(x(t),t)}{\partial x(t)}\bigg|_{x=\phi(t,t_0,x_0)} \Phi_{STM}(t,t_0,x_0) \text{ and that } \Phi_{STM}(t,t_0,x_0) = I.
$$

Hence we have a similar equation to the one before and hence we get the same result. Thus to find the stability properties we have to find the monodromy matrix and each eigenvalues.

#### **Summary**:

- Linearise the system around the periodic orbit and hence express the perturbations through a LTV differential equation
- To solve that we need the STM which can be found by solving a matrix differential equation:

• 
$$
\frac{d}{dt} \Phi_{STM}(t, t_0, x_0) = \frac{\partial f(x(t), t)}{\partial x(t)} \bigg|_{x = \phi(t, t_0, x_0)} \Phi_{STM}(t, t_0, x_0), \Phi_{STM}(t, t_0, x_0) = I
$$

• The stability is found by evaluating  $\Phi_{STM}(t, t_0, x_0)$  after  $t = T + t_0$ .

#### <span id="page-11-0"></span>**9. Poincaré Map**

Going back to the general solution of a nonlinear (it can also be linear) system:

$$
\phi(t, t_0, x_0) = x_0 + \int_{0}^{t} f(\phi(\tau, t_0, x_0), \tau) d\tau
$$

Now, the stroboscopic Poincare map is nothing more than:

$$
\phi(T+t_0, t_0, x_0) = x_0 + \int_0^{T+t_0} f(\phi(\tau, t_0, x_0), \tau) d\tau \Leftrightarrow x_{n+1} = P(x_n) = x_n + \int_0^{T+t_0} f(\phi(\tau, t_0, x_n), \tau) d\tau
$$
  
The fixed point is  $x_{FP} + \int_0^{T+t_0} f(\phi(\tau, t_0, x_{FP}), \tau) d\tau = x_{FP} \Leftrightarrow \int_0^{T+t_0} f(\phi(\tau, t_0, x_{FP}), \tau) d\tau = 0$ 

The stability analysis is similar to the previous case:

$$
\frac{\partial P(x_{FP})}{\partial x_{FP}} = I + \int_{0}^{T+t_0} \frac{\partial f(\phi(\tau, t_0, x_0), \tau)}{\partial \phi(\tau, t_0, x_0)} \frac{\partial \phi(\tau, t_0, x_0)}{\partial x_0} d\tau
$$

# **Hence the monodromy matrix is nothing more than the Jacobian of the Poincaré map!**

Unfortunately again in the general case we have to numerically solve the matrix differential equation:

$$
\frac{d}{dt}(\phi_{x_{FP}}(t,t_0,x_{FP})) = \frac{\partial f(x,t)}{\partial x}\bigg|_{x=\phi(t,t_0,x_{FP})} \phi_{x_0}(t,t_0,x_{FP}) \text{ for } t \in [0,T]
$$

#### **Summary:**

- Evaluate the solution after T time:  $\phi(T + t_0, t_0, x_0)$ .
- The stability can be found from  $\frac{\partial \phi(t, t_0, x_0)}{\partial x}$ 0  $, t_0, x_0$ *x*  $t, t_0, x$ ∂  $\frac{\partial \phi(t,t_0,x_0)}{2}$ .
- To calculate this, again we have to solve a matrix differential equation.

#### **Overall Summary:**

- 1. In all cases we start from assuming that we have the solution  $\phi(t, t_0, x_0)$ .
- $(t, t_0, x_0) = \frac{\partial \phi(t, t_0, x_0)}{\partial x_0} \Delta \phi(t_0, t_0, x_0)$  $(t_0, x_0) = \frac{\partial \varphi(t, t_0, x_0)}{\partial x_0} \Delta \varphi(t_0, t_0, x_0)$  $(t, t_0, x_0) = \frac{\partial \phi(t, t_0, x_0)}{\partial t}$ 2. Express the perturbations as:  $\Delta \phi(t, t_0, x_0) = \frac{\partial \phi(t, t_0, x_0)}{\partial x_0} \Delta \phi(t_0, x_0)$
- $(t, t_0, x_0) = \frac{\partial \phi(t, t_0, x_0)}{2}$ 0 $(x_0, x_0) = \frac{\partial \varphi(\iota, \iota_0, x_0)}{\partial x_0}$  $(t_0, x_0) = \frac{\partial \varphi(x, t_0)}{\partial x_0}$  $\delta_{STM}(t, t_0, x_0) = \frac{\partial \phi(t, t_0, x_0)}{\partial x_0}$ 3. To find  $\Phi_{STM}(t, t_0, x_0) = \frac{\partial \phi(t, t_0, x_0)}{\partial x_0}$  solve the matrix DE:  $\frac{d}{dt}\Phi_{STM}(t, t_0, x_0) = A(t)\Phi_{STM}(t, t_0, x_0)$ ,  $\Phi_{STM}(t_0, t_0, x_0) = I_{n \times n}$
- 4. The solution of the above equation will give  $\Phi_{STM}(t, t_0, x_0)$  and hence we can get the MM:  $\Phi_{STM}(T + t_0, t_0, x_0)$ . The eigenvalues of this will determine the stability as  $\Delta \phi(t_0 + kT, t_0, x_0) = \left( \frac{\partial \phi(t, t_0, x_0)}{\partial x_0} \right)^k \Delta \phi(t_0, t_0, x_0)$  $\phi_0 + kT, t_0, x_0 = \left( \frac{\partial \varphi(t, t_0, x_0)}{\partial x_0} \right) \Delta \phi(t_0, t_0, x_0)$  $(t_0 + kT, t_0, x_0) = \frac{\partial \phi(t, t_0, x_0)}{\partial t}$  $\Delta\phi(t_0 + kT, t_0, x_0) = \left(\frac{\partial\phi(t, t_0, x_0)}{\partial x_0}\right)^k \Delta\phi(t_0, x_0)$ 5.For the Floquet Theory we must first derive  $\frac{d}{dt}\Delta\phi(t,t_0,x_0) = \frac{\partial f(x(t),t)}{\partial x(t)}\Big|_{x=\phi(t,t_0,x_0)} \Delta\phi(t,t_0,x_0)$  which is LTV and hence we need the STM to express  $\Delta \phi(t, t_0, x_0) = \frac{\partial \phi(t, t_0, x_0)}{\partial} \Delta \phi(t_0, t_0, x_0)$  $(t_0, x_0) = \frac{\partial \varphi(t, t_0, x_0)}{\partial x_0} \Delta \varphi(t_0, t_0, x_0)$  $(t, t_0, x_0) = \frac{\partial \phi(t, t_0, x_0)}{\partial t}$  $\Delta \phi(t, t_0, x_0) = \frac{\partial \phi(t, t_0, x_0)}{\partial x_0} \Delta \phi(t_0, t_0, x_0).$
- 6. For the Poincare map it is exactly the same as before but now we write directly:  $\Delta \phi(t_0 + T, t_0, x_0) = \frac{\partial \phi(t_0 + T, t_0, x_0)}{\partial x_0} \Delta \phi(t_0, t_0, x_0)$  $\phi_0 + T, t_0, x_0 = \frac{\partial \varphi(t_0 + T, t_0, x_0)}{\partial x_0} \Delta \phi(t_0, t_0, x_0)$  $g(t_0+T,t_0,x_0)=\frac{\partial \phi(t_0+T,t_0,x_0)}{\partial t_0}$  $\Delta\phi(t_0+T,t_0,x_0)=\frac{\partial\phi(t_0+T,t_0,x_0)}{\partial x_0}\Delta\phi(t_0,t_0,x_0).$

#### **Thus**

- •The Floquet Theory needs an extra step than the Trajectory Sensitivity
- <span id="page-12-0"></span>•The Poincaré map is just a special case of the Trajectory Sensitivity

0

#### <span id="page-13-0"></span>**Example: Poincaré Map vs Floquet Theory**

#### **1. Initial numerical analysis**

A system is given by

$$
\frac{dx}{dt} = -y + x\left(1 - x^2 - y^2\right)
$$
\n
$$
\frac{dy}{dt} = x + y\left(1 - x^2 - y^2\right)
$$

The EPs are:

 $(1-x^2-y^2)$  $(1 - x^2 - y^2)$  ] ⎪  $\left\{ \right.$ ⎫  $=x+y(1-x^2 =-y+x(1-x^2-$ 2<sup>2</sup> 2<sup>2</sup>  $0 = x + y(1)$  $0 = -y + x[1]$  $x + y(1 - x^2 - y)$  $y + x(1 - x^2 - y)$ 

From the 1<sup>st</sup> eqn:  $-y + x(1 - x^2 - y^2) = 0 \Leftrightarrow y = x(1 - x^2 - y^2)$ And by replacing that at the  $2<sup>nd</sup>$  eqn:  $0 = x + x(1 - x^2 - y^2)(1 - x^2 - y^2)$  $(1-x^2-y^2)^2 \Rightarrow \begin{cases} x=0 \Rightarrow y=0 \\ 1+(1-x^2-y^2) \end{cases}$ ⎨  $\sqrt{ }$  $+\left(1-x^2-y^2\right)^2=$  $=0 \Rightarrow y=$  $= x + x(1-x^2-y^2)^2 \Rightarrow$  $1 + (1 - x^2 - y^2)^2 = 0$  which is inconsistent  $0 \Rightarrow y = 0$  $0 = x + x(1 - x^2 - y^2)^2 \implies \begin{cases} 1 + (1 - x^2 - y^2)^2 \\ 0 \end{cases}$ 2  $(2)$  $x^2 - y$  $x=0 \implies y$  $x + x(1 - x^2 - y)$ 

Hence there is only one equilibrium point at the origin. The system has a stable limit cycle as it can be seen by its numerical simulation.

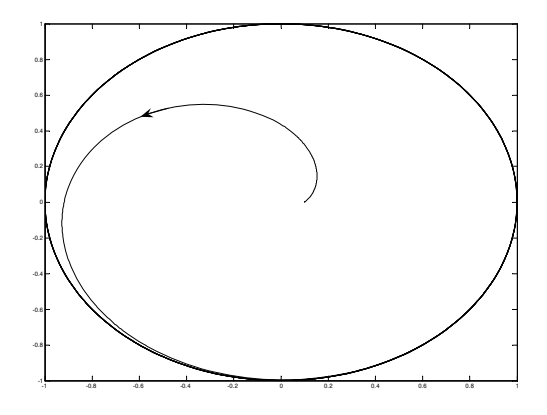

⎠

To study the system we can use polar coordinates:  $(\theta)$  $(\theta)$ θ sin cos  $y = r$  $x = r$ =  $= r \cos(\theta)$ <br>  $\therefore$  (a) which will give:  $r^2 = x^2 + y^2$  and  $\theta = \tan^{-1}(\frac{y}{x})$  $\left(\frac{y}{x}\right)$ ⎝  $=$  tan<sup>-1</sup> $\left($ *x*  $\theta = \tan^{-1}\left(\frac{y}{x}\right)$ 

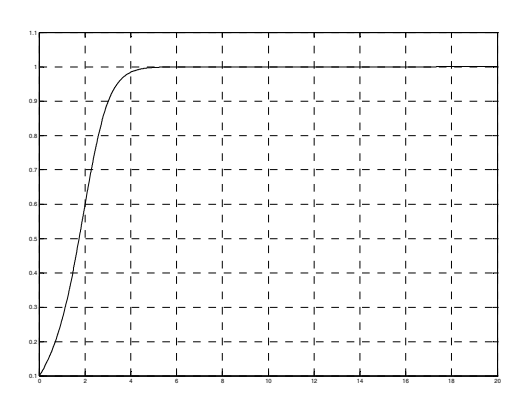

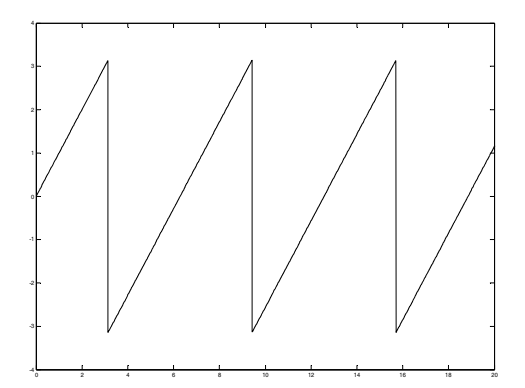

# <span id="page-15-0"></span>**2. Polar Coordinates**

 $\left(x^2 + y^2\right)\frac{1}{x^2} = r^2 \frac{1}{x^2} = 1$ 

2  $(\frac{2}{3} + y^2) \frac{1}{2} = r^2 \frac{1}{2} =$ 

*r*

 $x^2 + y$ 

2

*r r*

Lets calculate the model in polar coordinates:

$$
\frac{dr^2}{dt} = \frac{d}{dt}(x^2 + y^2)
$$
\n
$$
2r \frac{dr}{dt} = 2x \frac{dx}{dt} + 2y \frac{dy}{dt}
$$
\n
$$
\frac{dr}{dt} = \frac{1}{r}\left(x \frac{dx}{dt} + y \frac{dy}{dt}\right)
$$
\n
$$
\frac{dr}{dt} = \frac{1}{r}\left(x(-y + x(1 - x^2 - y^2)) + y(x + y(1 - x^2 - y^2))\right)
$$
\nAlso,  $x = r \cos(\theta)$ , so  $x^2 + y^2 = r^2$ , Hence  $\frac{dr}{dt} = \frac{1}{r}(x(-y + x(1 - r^2)) + y(x + y(1 - r^2))$   
\n
$$
\frac{dr}{dt} = \frac{1}{r}(-xy + x^2(1 - r^2) + yx + y^2(1 - r^2))
$$
\n
$$
\frac{dr}{dt} = \frac{1}{r}(x^2(1 - r^2) + y^2(1 - r^2))
$$
\n
$$
\frac{dr}{dt} = \frac{1}{r}(x^2(1 - r^2) + y^2(1 - r^2))
$$
\n
$$
\frac{dr}{dt} = \frac{1}{r}(r^2(1 - r^2))
$$
\n
$$
\frac{dr}{dt} = \frac{1}{r}(r^2(1 - r^2))
$$
\nAnd  
\n
$$
\theta = \tan^{-1}\left(\frac{y}{x}\right) \Rightarrow \frac{d\theta}{dt} = \frac{d}{dt}\left(\frac{y}{x}\right) \frac{1}{1 + \left(\frac{y}{x}\right)^2} = \frac{\frac{dy}{dt}x - \frac{dx}{dx}y}{x^2 + y^2} \frac{x^2}{1 + y^2} = \frac{\left(\frac{dy}{dt}x - \frac{dx}{dt}y}{\frac{dx}{dt}y - \frac{dy}{dx}y} \frac{x^2}{1 + y^2} = \frac{\left(\frac{dy}{dt}x - \frac{dx}{dt}y}{\frac{dx}{dt}y - \frac{dy}{dx}y} \frac{1}{1 + \left(\frac{y}{x}\right)^2} = \frac{\left(\frac{dy}{dt}x - \frac{dx}{dt}y\right) \frac{1}{1 + y^2}}{1 + \left(\frac{y}{t}\right)^2} = \frac{\left(\frac{dy}{dt}x - \frac{dx}{
$$

#### <span id="page-16-0"></span>So the system in polar coordinates is:

$$
\left|\frac{dr}{dt} = r(1 - r^2)\right|
$$
, Simulink validated this as well.  

$$
\frac{d\theta}{dt} = 1
$$

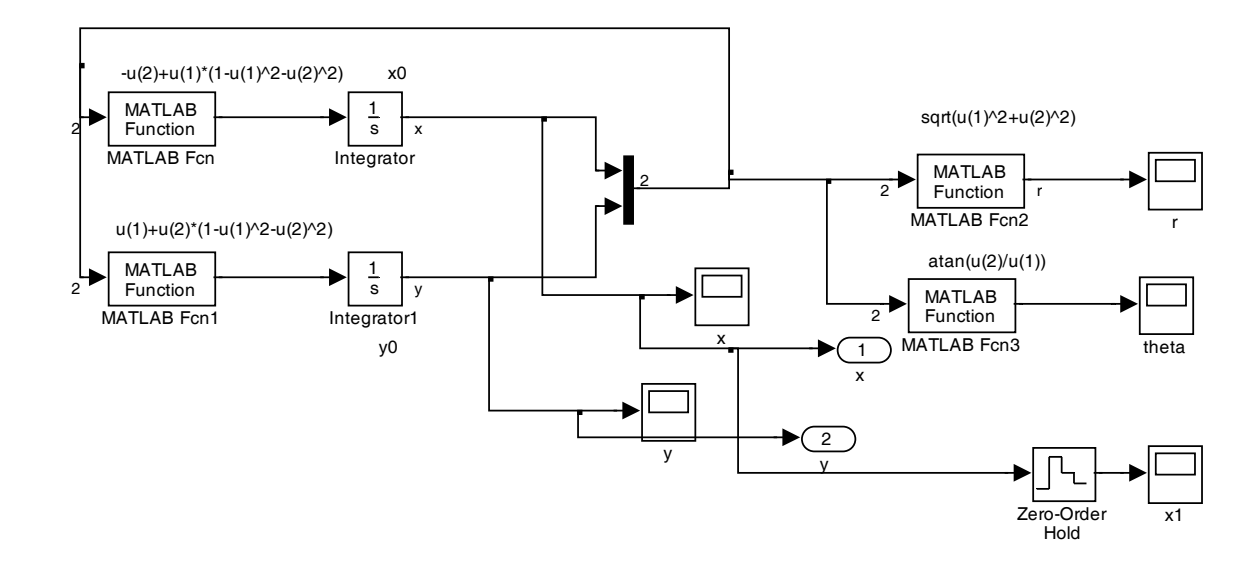

#### **2.1 Equilibria and solution of system in polar coordinates**

The  $2<sup>nd</sup>$  equation has no EP but the first has at:  $(1 - r^2)$  $\overline{a}$ ⎨  $\left($ =  $-r^2=0 \Rightarrow \begin{cases} r=1\end{cases}$ 1  $\left(1-r^2\right)=0 \Longrightarrow \begin{cases} r=0\\ \end{cases}$ *r r*  $r(1-r)$ 

The Jacobian is  $\frac{\partial}{\partial r} (r - r^3) = 1 - 3r^2 \Rightarrow$  $\left($  $=1: -r^3=1-3r^2 \Rightarrow$   $\left\{r=1\right\}$ ∂ ∂  $1:-2$  $1^3 = 1 - 3r^2 \implies$   $\left\{ \begin{array}{l} r = 0:1 \\ 1 \end{array} \right\}$ *r r*  $(r-r^3)=1-3r$ *r* . So the origin is unstable and r=1 is

stable.

The ODE in polar coordinates can be solved and we have:

$$
r(t, r_0) = \left[1 + \left(\frac{1}{r_0^2} - 1\right)e^{-2t}\right]^{1/2}
$$

$$
\theta(t, \theta_0) = \theta_0 + t
$$

So we can see that the angle  $\theta$  will continuously increase while the amplitude r will converge to 1.

# **2.2 Poincare map and Jacobian from polar coordinates**

But regarding the original system the cosine/sine of the angle will be periodic of period  $2\pi$  and as the amplitude will converge to a steady state value then this implies that the system will have a limit cycle which will be a perfect circle of radius 1, centre at the origin and a period of  $2\pi$ .

So if we start at  $r_0$  then the next point after one period (Poincare map) is:

$$
r(2\pi, r_0) = P(r_0) = \left[1 + \left(\frac{1}{r_0^2} - 1\right)e^{-4\pi}\right]^{-\frac{1}{2}}, \text{ which can be written as:}
$$

$$
r_{n+1} = P(r_n) = \left[1 + \left(\frac{1}{r_n^2} - 1\right)e^{-4\pi}\right]^{-\frac{1}{2}}
$$

To find the fixed point:

$$
r_n = \left[1 + \left(\frac{1}{r_n^2} - 1\right)e^{-4\pi}\right]^{-\frac{1}{2}} \Leftrightarrow r_n \left[1 + \left(\frac{1}{r_n^2} - 1\right)e^{-4\pi}\right]^{-\frac{1}{2}} = 1 \Leftrightarrow r_n^2 \left[1 + \left(\frac{1}{r_n^2} - 1\right)e^{-4\pi}\right] = 1 \Leftrightarrow
$$
  

$$
r_n^2 + \left(1 - r_n^2\right)e^{-4\pi} = 1 \Leftrightarrow r_n^2 + e^{-4\pi} - r_n^2e^{-4\pi} = 1 \Leftrightarrow r_n^2 \left(1 - e^{-4\pi}\right) = 1 - e^{-4\pi} \Leftrightarrow r_n^2 = 1 \Rightarrow r_n = 1
$$

As the FP is 1 then the Jacobian at that point is:

1

$$
\frac{\partial P(r_n)}{\partial r_n^2} = e^{-4\pi} r_n^3 \left[ 1 + \left( \frac{1}{r_n^2} - 1 \right) e^{-4\pi} \right]^{-3/2} \Rightarrow \frac{\partial P(r_n)}{\partial r_n^2} \bigg|_{r_n = r_0} = e^{-4\pi} r_0^3 \left[ 1 + \left( \frac{1}{r_0^2} - 1 \right) e^{-4\pi} \right]^{-3/2}
$$
  
And hence:  $\frac{\partial P(r_n)}{\partial r_n^2} \bigg|_{r_n = 1} = e^{-4\pi} = 3.48 \times 10^{-6} < 1$  and hence it is stable.

Or that simply the perturbations around the fixed point are given by:  $\Delta r(n+1) = e^{-4\pi} \Delta r(n)$ 

which has been crosschecked using Simulink. To do that I simulated the original system at  $r_0=1$  and the same system with  $r_0=0.1$  and I sampled their difference with  $T = 2\pi$ . Then I simulated the  $\Delta r(n+1) = e^{-4\pi} \Delta r(n)$  with initial condition 1-0.9=0.1 and I compared the previous difference and that output. The smaller the IC the smaller their difference:

<span id="page-18-0"></span>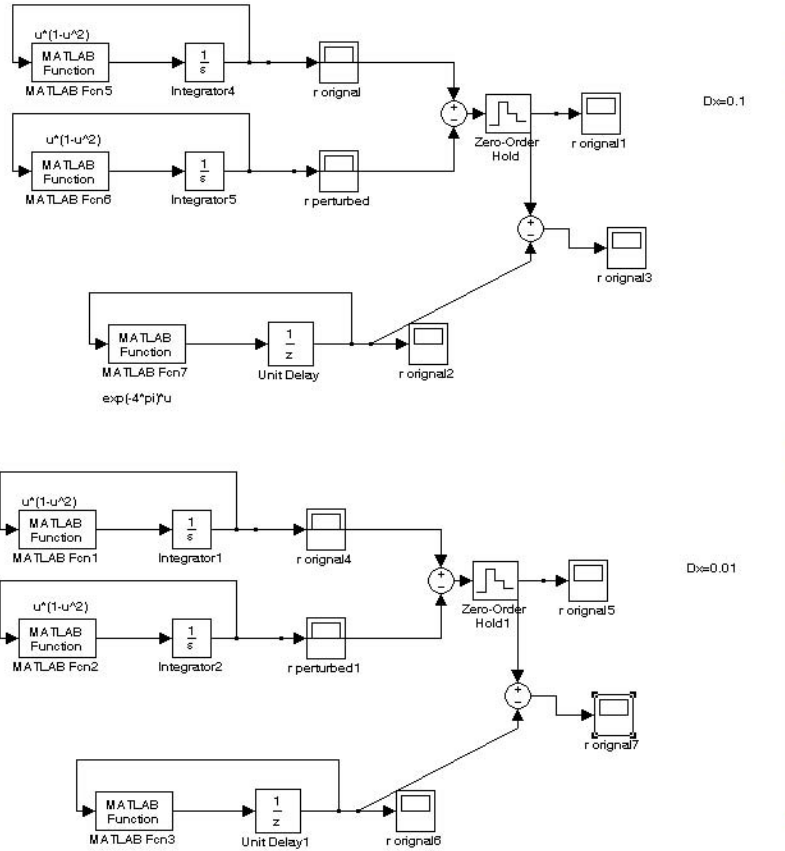

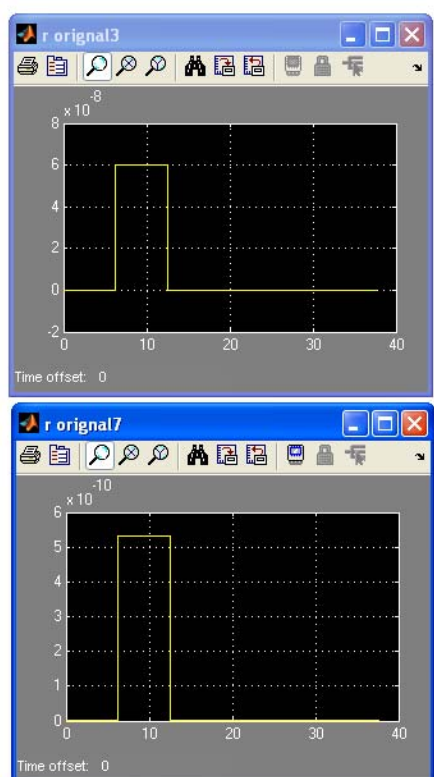

#### **3. Cartesian coordinates**

exp(-4\*pi)\*u

# **3.1 Solution in Cartesian coordinates**

Now let's find the solution in the x-y plane:

Unit Delay1

$$
x = r \cos(\theta) \begin{vmatrix} \theta_0 = 0 \\ y = r \sin(\theta) \end{vmatrix} \Rightarrow x = \begin{bmatrix} 1 + \left(\frac{1}{r_0^2} - 1\right) e^{-2t} \end{bmatrix}^{-\frac{1}{2}} \cos(t) \begin{vmatrix} \cos(t) \\ \cos(t) \end{vmatrix}
$$
  
\n
$$
y = r \sin(\theta) \begin{vmatrix} y = r \sin(\theta) \end{vmatrix} \Rightarrow y = \begin{bmatrix} 1 + \left(\frac{1}{r_0^2} - 1\right) e^{-2t} \end{bmatrix}^{-\frac{1}{2}} \sin(t) \begin{vmatrix} \cos(t) \\ \cos(t) \end{vmatrix}
$$
  
\n
$$
y = \begin{bmatrix} 1 + \left(\frac{1}{r_0^2} - 1\right) e^{-2t} \end{bmatrix}^{-\frac{1}{2}} \sin(t) \begin{vmatrix} \cos(t) \\ \cos(t) \end{vmatrix}
$$
  
\n
$$
y = \begin{bmatrix} 1 + \left(\frac{1}{r_0^2} - 1\right) e^{-2t} \end{bmatrix}^{-\frac{1}{2}} \sin(t) \begin{bmatrix} \sin(t) \\ \cos(t) \end{bmatrix}
$$

<span id="page-19-0"></span>This has been validated by Simulink. I.e. I simulated the previous set of equations that give analytical solution and compare that with the numerical that I get from Simulink. The error was  $10^{-14}$ .

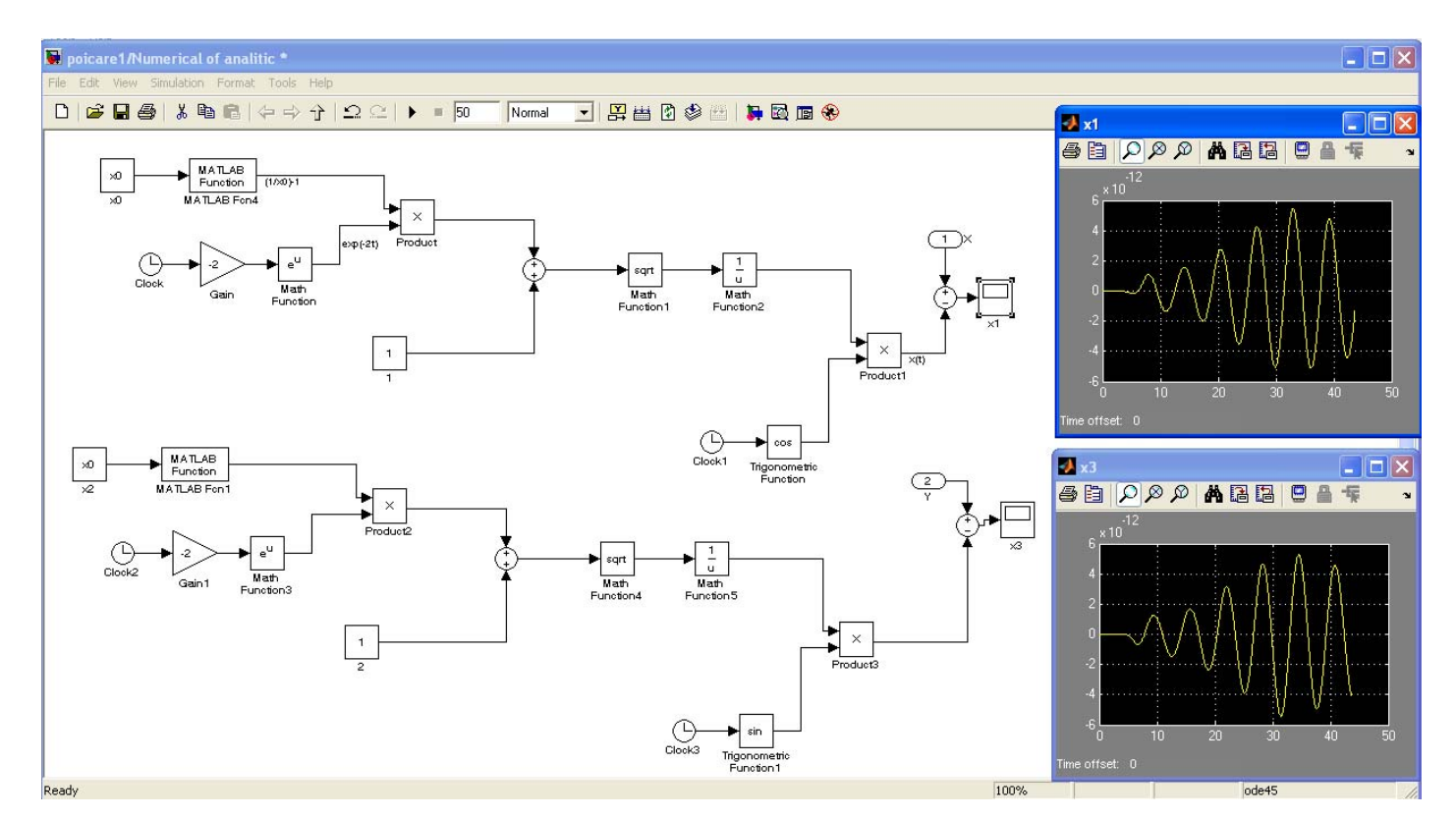

If I do not assume that  $\theta = 0$ :

$$
x = r \cos(\theta) \begin{vmatrix} \theta_0 = 0 \\ \Rightarrow \\ y = r \sin(\theta) \end{vmatrix} \Rightarrow x = \left[ 1 + \left( \frac{1}{r_0^2} - 1 \right) e^{-2t} \right]^{-\frac{1}{2}} \cos(\theta_0 + t)
$$
\n
$$
y = \left[ 1 + \left( \frac{1}{r_0^2} - 1 \right) e^{-2t} \right]^{-\frac{1}{2}} \sin(\theta_0 + t)
$$
\n
$$
r(0) = \sqrt{x^2(0) + y^2(0)}
$$
\n
$$
r(0) = \tan^{-1}\left( \frac{y(0)}{x(0)} \right)
$$
\n
$$
y = \left[ 1 + \left( \frac{1}{x_0^2 + y_0^2} - 1 \right) e^{-2t} \right]^{-\frac{1}{2}} \sin(\tan^{-1}\left( \frac{y_0}{x_0} \right) + t)
$$
\n
$$
y = \left[ 1 + \left( \frac{1}{x_0^2 + y_0^2} - 1 \right) e^{-2t} \right]^{-\frac{1}{2}} \sin(\tan^{-1}\left( \frac{y_0}{x_0} \right) + t)
$$
\n
$$
\theta(0) = \tan^{-1}\left( \frac{y(0)}{x(0)} \right)
$$

# **3.2 Jacobian in Cartesian coordinates**

Now let's find the Poincare map in the x-y domain:

*t*

<span id="page-20-0"></span>
$$
\mathbf{P}(x_0, y_0)|_{t=2\pi} = \left[ \left[ 1 + \left( \frac{1}{x_0^2 + y_0^2} - 1 \right) e^{-4\pi} \right]^{-\frac{1}{2}} \cos\left( \tan^{-1} \left( \frac{y_0}{x_0} \right) + 2\pi \right) \right]
$$

$$
\left[ 1 + \left( \frac{1}{x_0^2 + y_0^2} - 1 \right) e^{-4\pi} \right]^{-\frac{1}{2}} \sin\left( \tan^{-1} \left( \frac{y_0}{x_0} \right) + 2\pi \right) \right]
$$

The Jacobian of that is rather cumbersome so I will use Matlab

```
clc, clear 
syms x0 y0 T
r2=x0^2+y0^2; ra=(1/r2)-1;rb=ra*exp(2*T); rb=ra*exp(-2*T);rc=1/sqrt(1+rb); rat=y0/x0;th1=atan(rat)+T;f1=rc*cos(th1); f2=rc*sin(th1);Df11=diff(f1,x0); Df12=diff(f1,y0);Df21=diff(f2,x0); Df22=diff(f2,y0);Df11=subs(Df11,{T,x0,y0},{2*pi,1,0}); 
Df12=subs(Df12, {T,x0,y0}, {2*pi,1,0});Df21=subs(Df21,{T,x0,y0},{2*pi,1,0}); 
Df22=subs(Df22,{T,x0,y0},{2*pi,1,0}); 
DF=[Df11 Df12; Df21 Df22] 
eig(DF)
```
 $DF =$ 

 0.00000348734236 0.00000000000000 -0.00000000000000 1.00000000000000

We get 2 eigenvalues: 0.00000348734236 1.00000000000000

The  $1<sup>st</sup>$  one is the same as the one that we got from the polar coordinates and 1 is from the fact that the system is autonomous.

Notice that we could have calculated the Jacobian if we had solved

$$
\frac{d}{dt}(\phi_{x_{FP}}(t,t_0,x_{FP})) = \frac{\partial f(x,t)}{\partial x}\bigg|_{x=\phi(t,t_0,x_{FP})} \phi_{x_0}(t,t_0,x_{FP}) \text{ for } t \in [0,T]
$$

#### **3.3 Perturbation calculation using the Jacobian**

#### $>> DF*[0.001;0.001]$

 $ans =$ 

 $1.0e-003$  \*

# 0.00000348734236 1.00000000000000

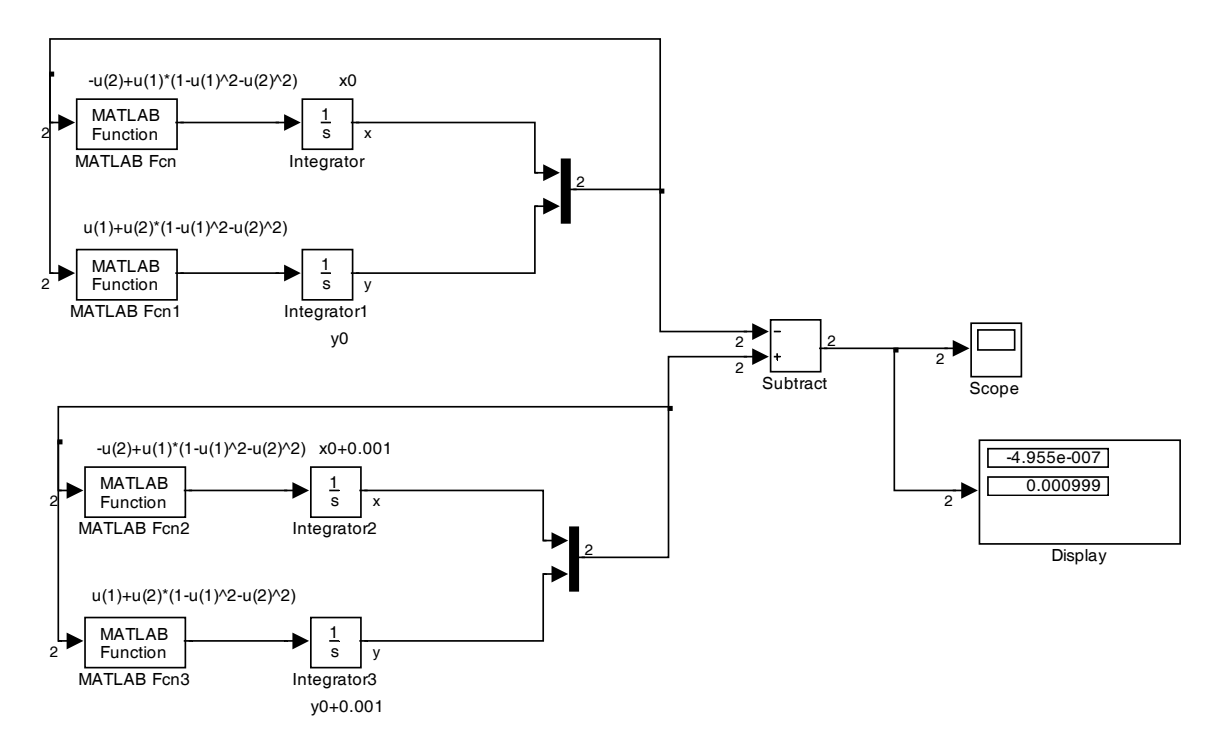

Note: If I did not know the IC for the Poincare map, i.e. its fixed point I have to use a Newton Rapshon method.

#### **Floquet Theory**

# <span id="page-22-0"></span>**4. Jacobian around the periodic orbit**

So now I have a nonlinear system with a stable periodic orbit with  $T=6.28...$  and also I know its solution. Now I will try to use the Floquet Theory.

The nonlinear vector field is:

$$
\mathbf{f}(x, y) = \begin{bmatrix} -y + x(1 - x^2 - y^2) \\ x + y(1 - x^2 - y^2) \end{bmatrix}
$$
 and hence  $\frac{d\mathbf{X}}{dt} = \mathbf{f}(\mathbf{X}) = \mathbf{f}(x, y)$ 

So the Jacobian around the orbit is:

$$
\frac{\partial \mathbf{f}(\mathbf{X})}{\partial \mathbf{X}} = \begin{bmatrix} \frac{\partial (-y + x(1 - x^2 - y^2))}{\partial x} & \frac{\partial (-y + x(1 - x^2 - y^2))}{\partial y} \\ \frac{\partial (x + y(1 - x^2 - y^2))}{\partial x} & \frac{\partial (x + y(1 - x^2 - y^2))}{\partial y} \end{bmatrix} = \frac{\partial \mathbf{f}(\mathbf{X})}{\partial \mathbf{X}} = \begin{bmatrix} \frac{\partial (-y + (x - x^3 - xy^2))}{\partial x} & \frac{\partial (-y + (x - x^3 - xy^2))}{\partial y} \\ \frac{\partial (x + (y - yx^2 - y^3))}{\partial x} & \frac{\partial (x + (y - yx^2 - y^3))}{\partial y} \end{bmatrix}
$$
which will give:

$$
\frac{\partial \mathbf{f}(\mathbf{X})}{\partial \mathbf{X}} = \begin{bmatrix} 1 - 3x^2 - y^2 & -1 - 2xy \\ 1 - 2xy & 1 - x^2 - 3y^2 \end{bmatrix}
$$

Now this must be evaluated around the orbit:

$$
x = \left[1 + \left(\frac{1}{x_0^2} - 1\right)e^{-2t}\right]^{-\frac{1}{2}}\cos(t)
$$
  

$$
y = \left[1 + \left(\frac{1}{x_0^2} - 1\right)e^{-2t}\right]^{-\frac{1}{2}}\sin(t)
$$
 starting

on the point  $x_0=1$ ,  $y_0=0$  as this is a point on the cycle.

$$
x_p(t) = \cos(t)
$$
  
\n
$$
y_p(t) = \sin(t)
$$
 so:  
\n
$$
\frac{\partial f(\mathbf{X})}{\partial \mathbf{X}}\Big|_{\mathbf{X}=\mathbf{X}_P} = \begin{bmatrix} 1 - 3\cos(t)^2 - \sin(t)^2 & -1 - 2\cos(t)\sin(t) \\ 1 - 2\cos(t)\sin(t) & 1 - \cos(t)^2 - 3\sin(t)^2 \end{bmatrix}
$$
  
\nOr:

<span id="page-23-0"></span>
$$
\frac{\partial \mathbf{f}(\mathbf{X})}{\partial \mathbf{X}}\Big|_{\mathbf{X}=\mathbf{X}_{P}} = \begin{bmatrix} 1 - 2\cos(t)^{2} - \cos(t)^{2} - \sin(t)^{2} & -1 - 2\cos(t)\sin(t) \\ 1 - 2\cos(t)\sin(t) & 1 - \cos(t)^{2} - 2\sin(t)^{2} - \sin(t)^{2} \end{bmatrix}
$$

$$
\frac{\partial \mathbf{f}(\mathbf{X})}{\partial \mathbf{X}}\Big|_{\mathbf{X}=\mathbf{X}_{P}} = \begin{bmatrix} 1 - 2\cos(t)^{2} - 1 & -1 - 2\cos(t)\sin(t) \\ 1 - 2\cos(t)\sin(t) & 1 - 1 - 2\sin(t)^{2} \end{bmatrix}
$$

$$
\frac{\partial \mathbf{f}(\mathbf{X})}{\partial \mathbf{X}}\Big|_{\mathbf{X}=\mathbf{X}_{P}} = \begin{bmatrix} -2\cos(t)^{2} & -1 - \sin(2t) \\ 1 - \sin(2t) & -2\sin(t)^{2} \end{bmatrix}
$$

For t=0 to t=T=6.28...

The elements of the Jacobian matrix are:

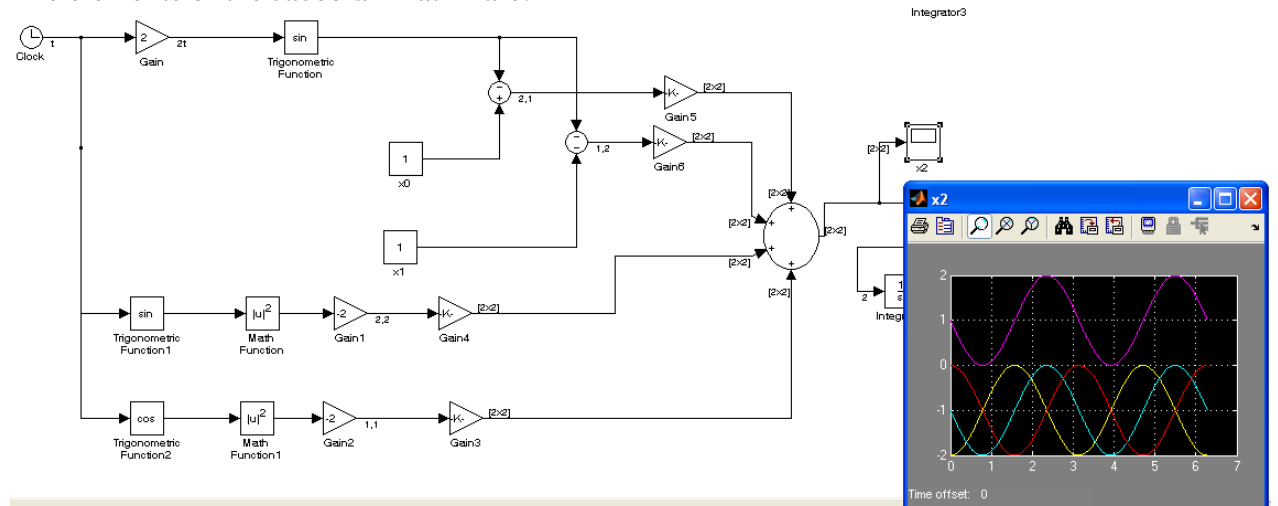

# **5. Solution of Matrix Differential Equation**

# **5.1 Calculation of Monodromy matrix**

In order to find the modnoromy matrix I need to to solve the MDE:  $\frac{(t,t_0)}{dt} = \frac{\partial f(X)}{\partial Y}$   $\Phi(t,t_0)$  $\frac{(t,t_0)}{t} = \mathbf{A}(t)\mathbf{\Phi}(t,t_0)$ *dt*  $\frac{d\Phi(t,t_0)}{dt} = A(t)\Phi$ *dt*  $\frac{d\Phi(t,t_0)}{dt} = \frac{\partial f(\mathbf{X})}{dt}$   $\Phi$ **X**  $\Phi(t,t_0)$   $\partial f(\mathbf{X})$  $\partial$ **X**  $|_{\mathbf{X}=\mathbf{X}_{\mathbf{P}}}$  $=\frac{\partial}{\partial x}$ = With the  $IC = I_2$ 

The following model will calculate the matrix A from t=0 to t=T.

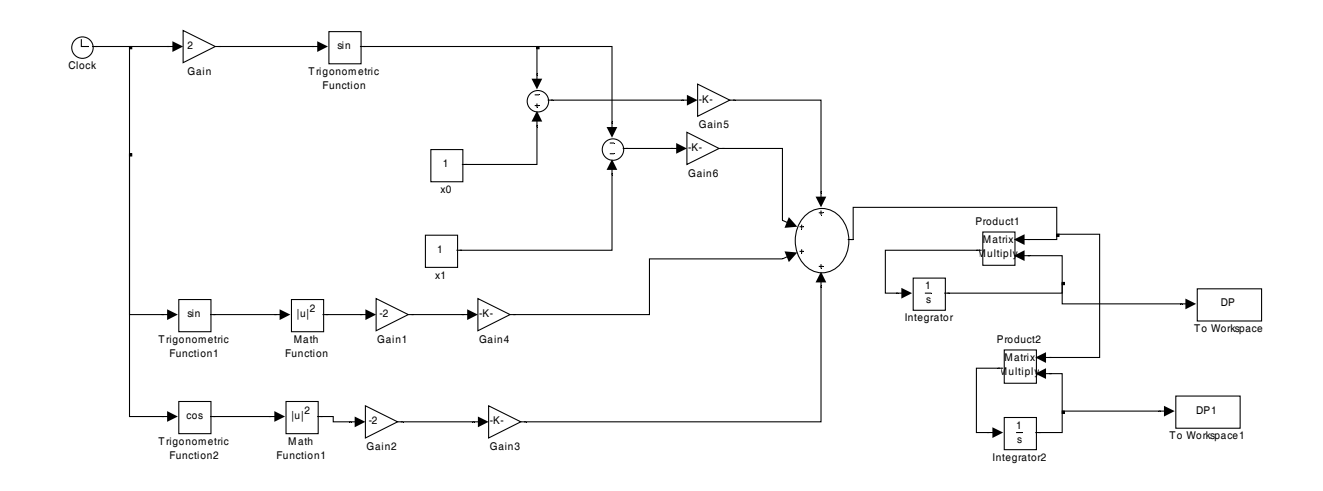

 $\gg$  DP=[DP1' DP2']

 $DP =$ 

0.00000348734236 -0.00000000000004

0.00000000000004 0.99999999999983

Notice that this result is very close to the one that we got from the Poincare Map.

Now, that the monodromy matrix is found we can find the Floquet multipliers:  $\gg$  eig(DP)

 $ans =$  0.00000348734236 0.99999999999983

Which are very close to the ones from the PM.

Another way to do that is to numerically solve the original system and then to use the

numerical solution to 
$$
\frac{\partial \mathbf{f}(\mathbf{X})}{\partial \mathbf{X}} = \begin{bmatrix} 1 - 3x^2 - y^2 & -1 - 2xy \\ 1 - 2xy & 1 - x^2 - 3y^2 \end{bmatrix}
$$
 with 
$$
x = \left[ 1 + \left( \frac{1}{x_0^2} - 1 \right) e^{-2t} \right]^{-\frac{1}{2}} \cos(t)
$$

$$
y = \left[ 1 + \left( \frac{1}{x_0^2} - 1 \right) e^{-2t} \right]^{-\frac{1}{2}} \sin(t)
$$

It is important though to remember that the system must start from  $x_0=1$ ,  $y_0=0$ .

<span id="page-25-0"></span>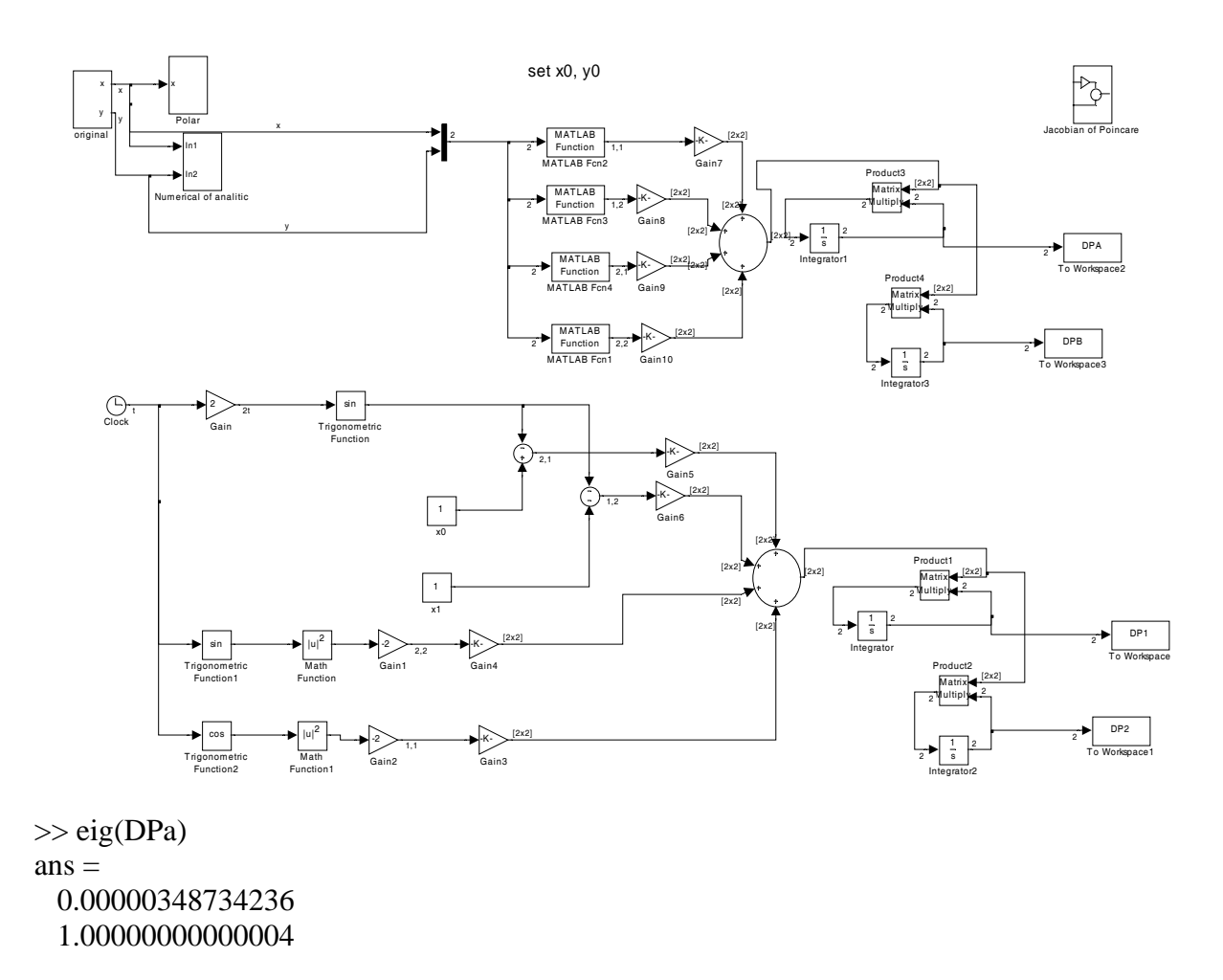

Hence we get the same results.

# **5.2 Perturbation calculation using the Monodromy matrix**

So I have found  $\Phi(t,0)$ , now I will use this matrix to prove that  $\Delta \mathbf{X}(t) = \Phi(t,0) \Delta \mathbf{X}(0)$ by knowing that  $\Delta X(0) = [0.1 \ 0]$ . So for t=0.1T I have got from the NL system: 0.02572402284312 0.01868959658690 And from the product >> E1=[DP1' DP2']\*[0.1;0]  $E1 =$  0.02302539573201 0.01672892922346

These are in a very good agreement.